# Cheatography

# T2. Contrastes de hipótesis Cheat Sheet by [julenx](http://www.cheatography.com/julenx/) via [cheatography.com/168626/cs/35672/](http://www.cheatography.com/julenx/cheat-sheets/t2-contrastes-de-hipotesis)

### Elementos de un contraste de hipótesis

### Hipótesis nula H0

hipótesis que estamos dispuestos a aceptar si no encontramos evidencia suficiente de la hipótesis alternativa. Suele plantearse en términos de "no hay diferencia".

### Hipótesis alternativa H1

aquella de la que buscamos evidencia en nuestro estudio

### Contraste unilateral

contraste en el que la hipótesis altern‐ ativa viene definida por un > o un < : que un parámetro sea mayor que un valor dado, que un parámetro sobre una población sea menor que el mismo parámetro sobre otra población, …

### Contraste bilateral

contraste en el que la hipótesis altern‐ ativa viene definida por un ≠ : que un parámetro sea diferente de un valor dado, que un parámetro sobre una población sea diferente del mismo parámetro sobre otra población, …

### Error de tipo I

Falso positivo: concluir que la hipótesis alternativa es verdadera cuando en realidad es falsa.

### Nivel de significación alpha

la probabilidad de cometer un error de tipo I, es decir, de la H1 sea falsa Suele fijarse en 5%

Nivel de confianza (1-alpha)

la probabilidad de no cometer un error de tipo I

## Error de tipo II

Falso negativo: concluir que la hipótesis alternativa es falsa cuando en realidad es verdadera.

[cheatography.com/julenx/](http://www.cheatography.com/julenx/)

# Elementos de un contraste de hipótesis (cont)

### Potencia (1-b)

la probabilidad de no cometer un error de tipo II.

### Estadístico de contraste

el valor que se calcula a partir de la muestra obtenida en el estudio y que se usará para tomar la decisión en el contraste planteado.

### p-valor

valor de probabilidad, por lo que oscila entre 0 y 1. El p-valor nos muestra la probabilidad de haber obtenido un resultado satisfactorio suponiendo que la hipótesis nula  $H0$  es cierta. Es decir, lo utilizamos para saber si rechazamos o no  $H0$ .

### Intervalo de confianza

intervalo en el que, en el (1−α)×100% de las ocasiones, contiene el valor del estadístico del contraste

#### Regla de decisión

rechazamos la hipótesis nula en favor de la alternativa con un nivel de signif‐ icación α cuando el p-valor es menor o igual que el nivel de significación  $\alpha$  .

### Contraste de hipótesis de bondad de ajuste

- 1. Fijar la familia de distribuciones teóricas Si la familia es la Bernoulli, el parámetro es  $p$  : la probabilidad poblacional de éxito. Si la familia es la Poisson, el parámetro es λ : la esperanza. Si la familia es la binomial, los
- parámetros son  $n \vee p$  : el tamaño
- de las muestras y la probabilidad de
- éxito, respectivamente.
- Si la familia es la normal, los
- parámetros son  $\mu$  y  $\sigma$  : la
- esperanza y la desviación típica, respec‐ tivamente

Published 29th November, 2022. Last updated 24th November, 2022. Page 1 of 3.

# Contraste de hipótesis de bondad de ajuste (cont)

2. Si el diseño del experimento no fija sus valores, tendremos que estimar a partir de la muestra los valores de los parámetros que mejor se ajusten a nuestros datos. Ya hemos tratado este asunto en el Notebook 1 con la función fitdist, pero también existe una librería llamada \$\tt MASS\$ que tiene la función fitdistr que nos estima directamente los parámetros de todas las distri‐ buciones vistas anteriormente según la familia. Tenemos que saber, a priori, que distribución se ajusta mejor a nuestro conjunto de datos.

library(MASS) fitdistr(x, densfun="poisson")

3. Realizar el contraste y comprobar si rechazamos (o no) la hipótesis nula planteada. Se usa el test de Kolgomorov-Smirnov (K-S). El test K-S se puede utilizar para saber si 1 muestra se ajusta a una distribución determinada o para comparar si dos muestras se ajustan a la misma distri‐ bución.

Su sintaxis básica es ks.test(x, y, paráme tros) donde:

x es la muestra de una variable continua.

y puede ser un segundo vector, y entonces se contrasta si ambas muestras han sido generados por la misma distribución continua, o el nombre de la función de distribución (empezando  $con_{p}$ ) que queremos contrastar, entre comillas; por ejemplo " pno rmpara la distribución normal.

Los parámetros de la función de distribución si se ha especificado una; por ejemplo mean=0, sd=1 para una distri‐ bución normal estándar. Si el p-valor es mayor que 0.05 NO podemos rechazar nuestra hipótesis nula H0. Es decir, SÍ provienen de la misma distribución de probabilidad (con mismos valores de los parámetros).

Sponsored by Readable.com Measure your website readability! <https://readable.com>

# Cheatography

# T2. Contrastes de hipótesis Cheat Sheet by [julenx](http://www.cheatography.com/julenx/) via [cheatography.com/168626/cs/35672/](http://www.cheatography.com/julenx/cheat-sheets/t2-contrastes-de-hipotesis)

# Contraste de hipótesis de bondad de ajuste (cont)

Uso de gráficos para comparar una distri‐ bución con otra

boxplot(data1, data2, main="Boxplot data1 vs data2")

 $\#$ 

### par(mfrow=c(1,2))

hist(data1,freq=FALSE,col="lightsalmo‐ n",main="Histograma",sub="Datos 1") hist(data2,freq=FALSE,col="lightsalmon",main="Histograma",sub="Datos 2") par(mfrow=c(1,1))

3.2. Si estamos trabajando con una distri‐ bución normal también podemos utilizar el test de Kolmogorov-Smirnov-Lilliefors (K-S-L). Al contrario que el test K-S, el test K-S-L nos dice si los datos provienen de una distribución normal sin aportar los

## parámetros.

library(nortest) lillie.test(data)

### Contrastes de hipótesis medias paramé‐ tricos

### Requisitos

Que las muestras procedan de poblac‐ iones en las que las variables se distri‐ buyan normalmente. Test de

### Kolmogorov y Smirnov o KSL

Que las varianzas en ambas poblaciones no difieran significativamente. La  $H0$ en este caso es que las varianzas son iguales. Test de Barlett

bartlett.test(list(data1,data2))

Ahora se realiza el contraste de hipótesis de medias con el test t de Student.

# Contrastes de hipótesis medias paramé‐ tricos (cont)

t.test(x, y, mu=..., alternative=..., conf.leve‐ l=..., paired=..., var.equal=...)

mu para especificar el valor de la media que queremos contrastar en un test de una media.

paired para indicar si en un contraste de dos medias usamos muestras indepe‐ ndientes o emparejadas. El parámetro paired solo lo tenemos que especificar si llevamos a cabo un contraste de dos medias. En este caso, con paired -=TRUE indicamos que las muestras son emparejadas, y con paired =FALSE (que es su valor por defecto) que son independientes

var.equal para indicar en un contraste de dos medias usando muestras independi‐ entes si las varianzas poblacionales son iguales (igualándolo a TRUE) o diferentes (igualándolo a FALSE, que es su valor por defecto).

conf.level es el nivel de confianza \$1-\al‐ pha\$. En esta función, y en todas las que explicamos a lo largo de este capítulo, su valor por defecto, que no es necesario especificar, es 0.95, que corresponde a un nivel de confianza del 95%, es decir, a un nivel de significación \$\alpha=0.05\$.

alternative="two.sided" "lower" "greater"

t.test(x, mu=2)\$p.value

t.test(x, mu=2)\$conf.int

t.test(x, mu=2)\$conf.int[1]

t.test(x, mu=2)\$conf.int[2]

t.test(S, V, alternative="less", var.equal‐  $=TRUF$ 

Ejemplo con lontiud de sépalos de iris setosa y virginica

t.test(Hiosciamina, Hioscina, alternative="‐ less", paired=TRUE)

Ejemplo test somníferos

By julenx [cheatography.com/julenx/](http://www.cheatography.com/julenx/) Published 29th November, 2022. Last updated 24th November, 2022. Page 2 of 3.

# Contrastes de hipótesis medias paramé‐ tricos (cont)

t.test(bwt~smoke, data=birthwt, alternati‐ ve="greater", paired=FALSE, var.equal‐  $=TRU(F)$ 

Ejemplo con birthweight, donde smoke puede ser 0 o 1

### Con no p mediana

Test de signos

permite contrastar si la mediana de una variable aleatoria cualquiera es un valor dado k estudiando la distribución de los signos de las diferencias entre este valor y los de una muestra (si la mediana fuera k, los números de difere‐ ncias positivas y negativas en muestras aleatorias seguirían distribuciones binomiales con p=0.5).

contrasta si la mediana de una sola variable difiere de un valor elegido. Es decir,  $\square$ 0: $u = k$ .

NO se puede aplicar a dos muestras independientes

se puede aplicar a dos mue. En este caso, la hipótesis nula del contraste que realiza es que H0 : la mediana de las diferencias de las dos variables es 0.

### library(BSDA)

SIGN.test(colesterol, md=220, alternati‐ ve="two.sided", conf.level=0.95)

Test de Wilcoxon

Asume que las variables son simétricas, es decir, media=mediana

contrasta si la mediana de una sola variable difiere de un valor elegido. Es decir,  $\Box$  $\square$ 0: $u = k$ .

NO se puede aplicar a dos muestras independientes.

se puede aplicar a dos muestras empare‐ jadas.

wilcox.test(colesterol, mu=220, alternative="two.sided",conf.level=0.95)

Sponsored by Readable.com Measure your website readability! <https://readable.com>

# Cheatography

### Con no p mediana (cont)

wilcox.test(Hiosciamina, Hioscina, alternati‐ ve="less", paired=TRUE)

En este caso R nos avisa de nuevo de que el p-valor no es exacto, pero esto no afecta a la conclusión dado que el p-valor es muy pequeño: rechazamos la hipótesis nula en favor de la alternativa y también concluimos con este test no paramétrico que la hioscina tiene un mayor efecto somnífero que la hiosciamina.

### Test de Mann-Whitney

No utiliza la varianza

NO se puede aplicar para una muestra.

NO se puede aplicar a dos muestras emparejadas.

se puede aplicar a dos muestras independi‐ entes.

wilcox.test(hijos.20, hijos.30, alternative="‐ two.sided",paired=FALSE)

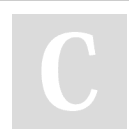

By julenx

[cheatography.com/julenx/](http://www.cheatography.com/julenx/)

Published 29th November, 2022. Last updated 24th November, 2022. Page 3 of 3.

Sponsored by Readable.com Measure your website readability! <https://readable.com>